## Mixmod

#### Un logiciel de classification supervisée et non supervisée pour données quantitatives et qualitatives

<span id="page-0-0"></span>Décembre 2008

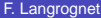

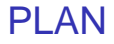

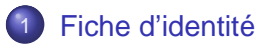

#### 2 [Illustrations des fonctionnalités de Mixmod](#page-10-0)

- [Classification non supervisée sur données quantitatives](#page-11-0)
- [Classification supervisée sur données qualitatives](#page-18-0)

## **[Perspectives](#page-27-0)**

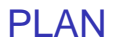

#### [Illustrations des fonctionnalités de Mixmod](#page-10-0)

- [Classification non supervisée sur données quantitatives](#page-11-0)
- [Classification supervisée sur données qualitatives](#page-18-0)

**[Perspectives](#page-27-0)** 

4. 17. 18.  $\mathcal{A}$  $\overline{m}$   $\rightarrow$   $\rightarrow$   $\Omega$ 

<span id="page-2-0"></span>重 レス 重

### **Partenariat**

- 4 auteurs et des compétences complémentaires en statistiques et informatique
	- C. Biernacki (Labo. Paul Painlevé Université Lille 1/CNRS)
	- ◮ G. Celeux (Projet Select INRIA Saclay)
	- ◮ G. Govaert (Labo. Heudiasyc UTC/CNRS)
	- $\triangleright$  F. Langrognet (Labo. de math. de Besançon Université Franche-Comté / CNRS)

5 instituts de recherche

### **Historique**

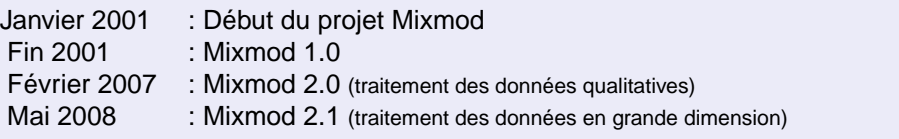

## Distribution : www-math.univ-fcomte.fr/mixmod

- Rubriques (eng/fr)
	- **Téléchargement**
	- **Documentations**
	- **Bugs**

◮ ...

- FAQ/forum (google group)
- **Questionnaire**

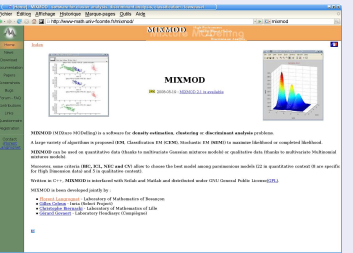

- Packages pour Linux et Windows (source et binaire)
- 700 visites et 250 téléchargements par mois

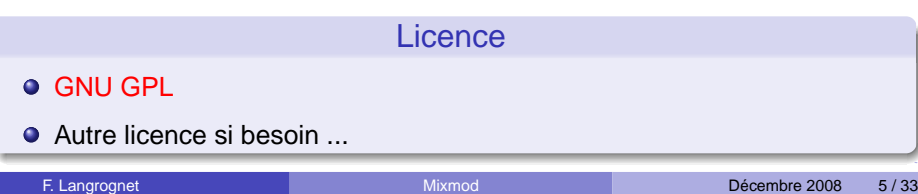

### Problématiques traitées

- Classification non supervisée
- Classification supervisée (analyse discriminante)
- Estimation de densité

## Cadre de travail - Type de données traitées

#### Modèles de mélanges

- Gaussiens (données quantitatives)
- Multinomiaux (données qualitatives)  $\bullet$
- Modèles spécifiques pour les données en grande dimension

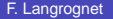

# Modèles parcimonieux

## Données quantitatives

#### 14 modèles gaussiens

basés sur la décomposition en valeur sigulière de la matrice de variance

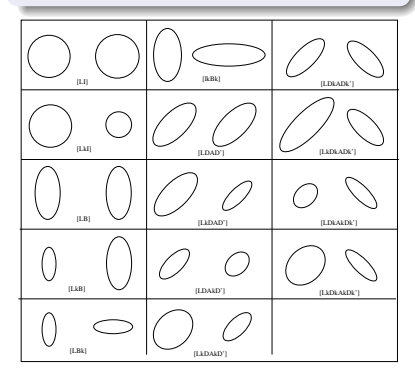

Données quantitatives en grande dimension 8 modèles spécifiques pour la grande dimension

#### Données qualitatives

#### 5 modèles multinomiaux

basés sur une reparamétrisation de la distribution de Bernoulli

 $1\sqcap$   $1\sqcap 1$ 

 $\Omega$ 

重き す重

# Principales fonctionnalités

#### **Algorithmes**

Maximisation de la vraisemblance (ou vraisemblance complétée)

- $\bullet$ EM (Expectation Maximisation)
- $\bullet$ SEM (Stochatitic EM)
- $\bullet$ CEM (Classification EM)

### **Critères**

- BIC (Bayesian Information Criterion)
- $\bullet$ ICL (Integrated Completed Likelihood)
- $\bullet$ NEC (Normalized Entropy Criterion)
- $\bullet$ CV (Cross Validation)

#### Initialisations et Stratégies

#### $\bullet$ 6 initialisations

Ex : 'random', 'short runs of EM',...

#### Algorithmes chaînés

Ex : 100 iterations de **SEM** puis 50 iterations de **EM**

#### Et aussi...

 $\bullet$ Connaissance partielle des labels des individus (semi-supervisé)

 $(0.12.10 \times 10^{-11})$ 

 $\bullet$ Individus pondérés

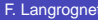

## Architecture, utilisations et utilisateurs

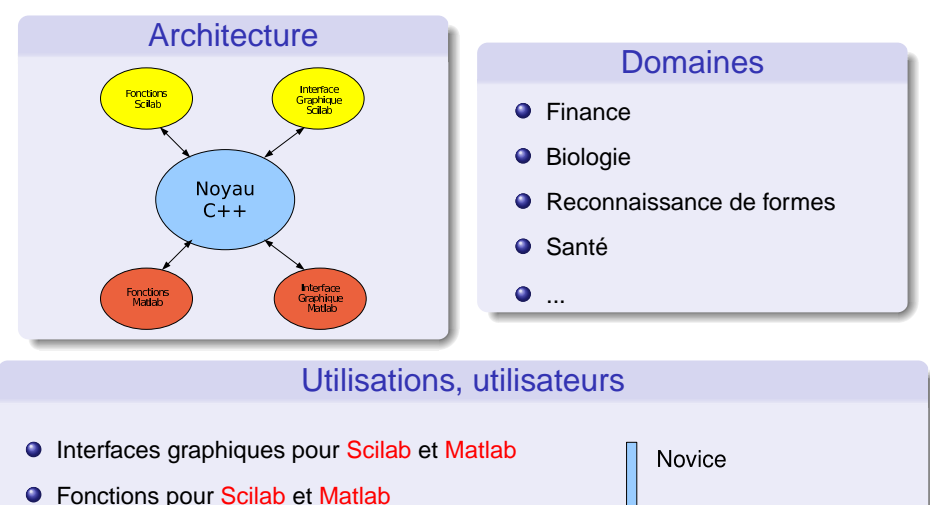

 $\bullet$ Bibliothèque de calcul (C++)

Expert

## Quelques captures d'écran...

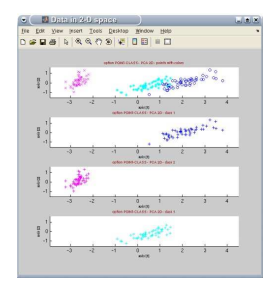

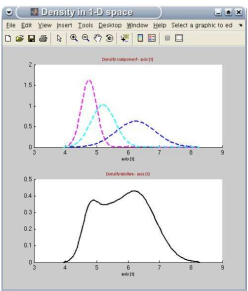

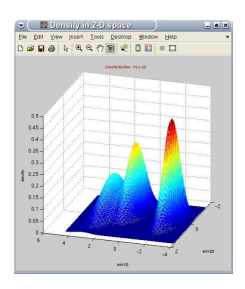

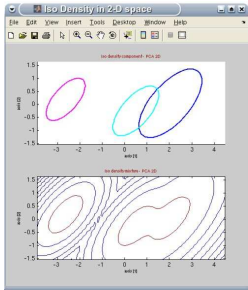

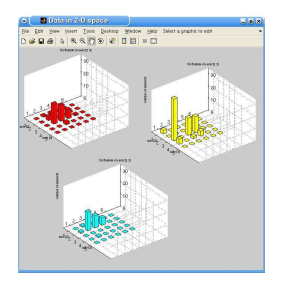

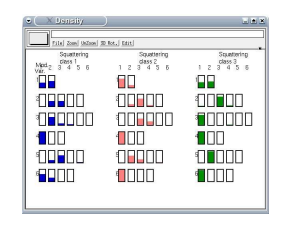

(ロトイ部)→(差)→(差)→

#### F. Langrognet **Example 2008** 10 / 33

÷.

 $QQ$ 

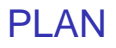

#### [Illustrations des fonctionnalités de Mixmod](#page-10-0)

- [Classification non supervisée sur données quantitatives](#page-11-0)
- <span id="page-10-0"></span>[Classification supervisée sur données qualitatives](#page-18-0)

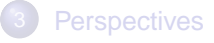

# Exemple 1

## Classification non supervisée sur données quantitatives

#### Hypothèses

- nombre de classes : 3
- **O** modèle gaussien : proportions libres,

variances de même orientation et volumes libres

(Modèle  $p_k \lambda_k C$ )

## **Objectifs**

- **e** classer les individus
- **o** caractériser les classes

<span id="page-11-0"></span>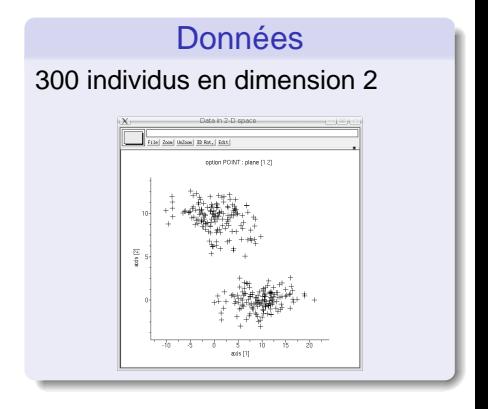

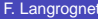

## **Résultats**

#### **Résultats**

data = read('DATA/mesDonnes.dat',300,2) ;

 $out = mixmod(data, 3)$ ;

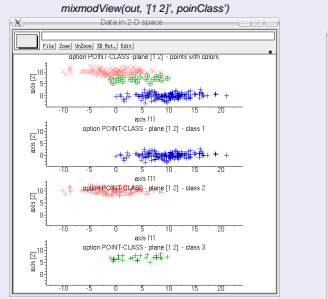

 $p_1 = 0.5$  $p_2 = 0.4$  $p_3 = 0.1$ 

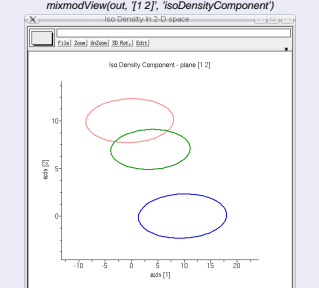

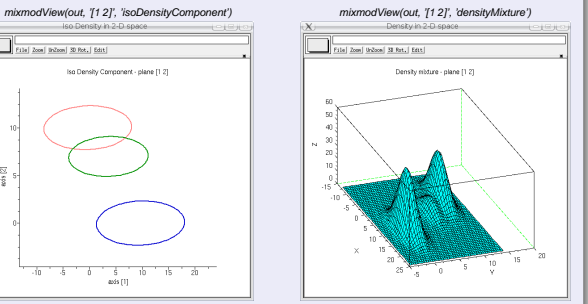

重

 $QQ$ 

(ロトイ部)→(差)→(差)→

## Comment obtient-on ces résultats ?

ou ...les dessous de l'algorithme EM

Maximisation de la vraisemblance par l'algorithme EM

EM est très dépendant de l'initialisation

EM couverge vers un maximum local  $\bullet$ 

### Outils disponibles dans Mixmod

- Pour éviter de converger vers des maxima locaux
- Pour accélérer la vitesse de converge (vers le maximum global !)

## Algorithme EM et initialisation

### Vitesse de convergence

#### $\bullet$ Initialisation n<sup>o</sup>1

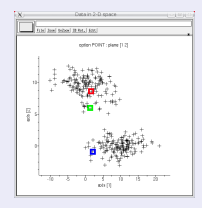

 $\bullet$ Initialisation n<sup>o</sup>2

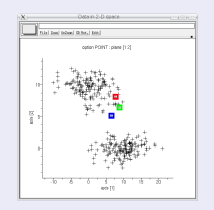

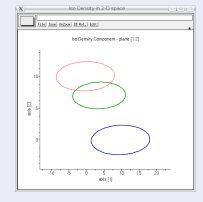

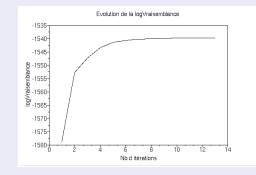

 $LI = -1539$  en 10 itérations

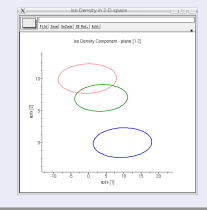

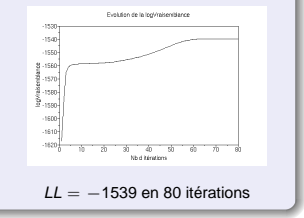

∍  $QQQ$ 

**K ロメ K 御 メ K 君 メ K 君 メ i** 

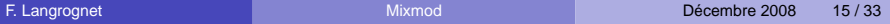

## Algorithme EM et initialisation

### Convergence vers des maxima différents

 $\bullet$ Initialisation n<sup>o</sup>2

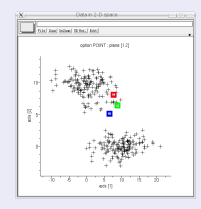

 $\bullet$ Initialisation nº3

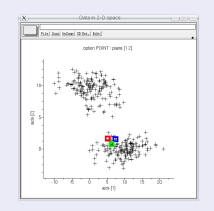

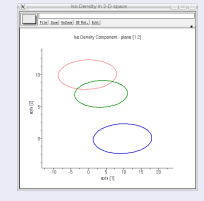

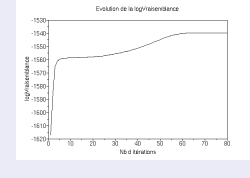

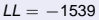

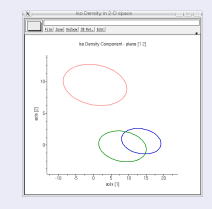

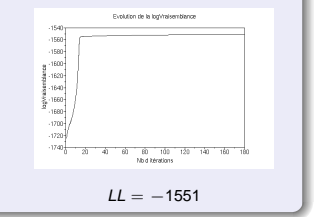

÷.

 $QQQ$ 

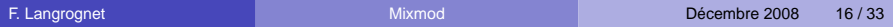

Des outils pour éviter de converger vers un maximum local (1)

#### 6 initialisations

- **•** Information a prioiri
	- Une estimation des paramètres du modèle (proportions, moyennes, dispersions) (USER)
	- Une connaissance partielle de certains labels (USER\_PARTITION)
- Pas d'information a priori
	- $Random:$  meilleure configuration (Max LL) de n tirages au hasard d'individus pour intialiser les centres  $(n=5)$
	- Small EM : meilleure configuration de n tirages au hasard suivis de m itérations de EM (m <= 10 et nb total de EM durant l'initialisation=50)
	- $SEM$  : meilleure configuration parmi les n étapes de SEM après tirage au hasard (n=500)
	- CEM : meilleure configuration de n tirages au hasard suivis de m itérations de CEM (n=10, m=50)

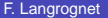

 $\Omega$ 

 $A \equiv A \quad A \equiv$ 

 $1.71 \times 1.71 \times$ 

### Des outils pour éviter de converger vers un maximum local (2)

#### Algorithmes dans Mixmod

- 3 algorithmes : EM, SEM, CEM
- 3 possibilités d'arrêt de l'algorithme
	- ◮ après un nombre donné d'itérations
	- ◮ à la stationnarité de la vraisemblance
	- après un nombre donné d'itérations ou à la stationnarité de la vraisemblance
- Possibilité de chaîner des algorithmes dans Mixmod

#### Exemple de stratégie pour éviter les maxima locaux

- **O** Initialisation : Small EM
- **100 itérations de SEM**
- **o** itérations de EM jusqu'à stationnarité de la vraisemblance

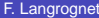

э

# Exemple 2 Classification supervisée sur données qualitatives

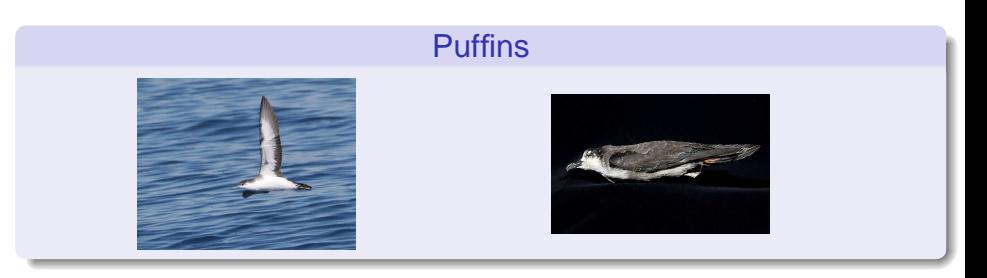

#### Données

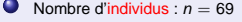

- Nombre d'espèces (classes) :  $K = 2$
- Nombre de variables :  $d = 6$

$$
\bigcirc \text{ Individu } i: (x_i, z_i) = ((x_i^j)_{j=1,\ldots,d}, z_i)
$$

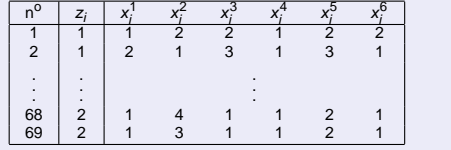

<span id="page-18-0"></span> $(0.12.10 \times 10^{-11})$ 

#### F. Langrognet **Example 2008** 19/33

E

## **Observations**

## Description des variables

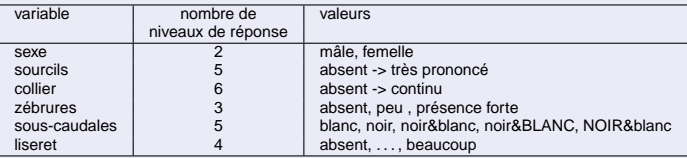

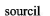

zébrures (sur les flancs)

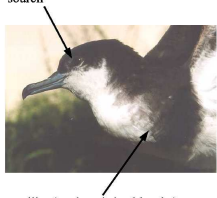

collier (sur la poitrine blanche)

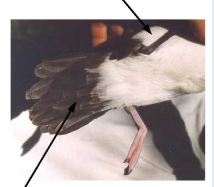

sous-caudales (plumes sous la queue)

重

 $299$ 

(ロトイ部)→(差)→(差)→

## Visualisation des données avec Mixmod

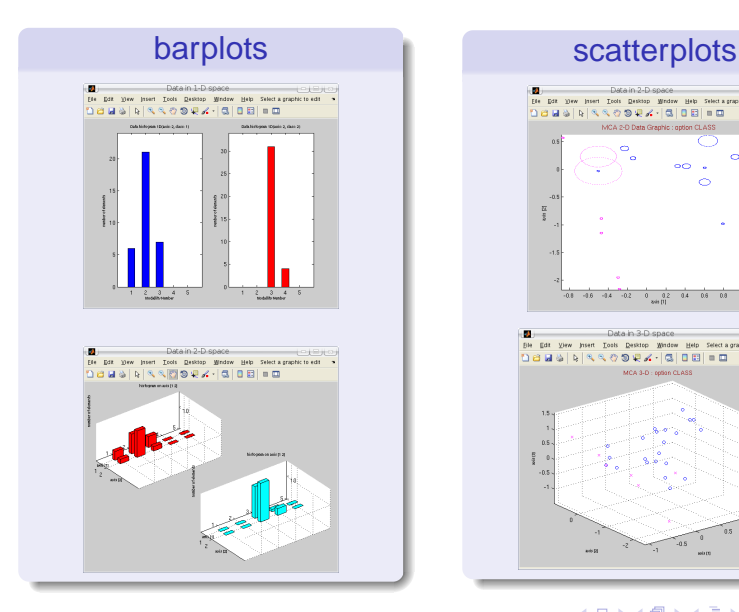

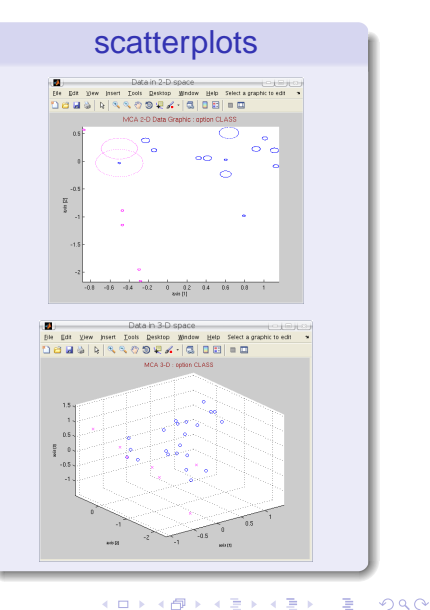

#### F. Langrognet **Example 2008** 21/33

# Classification supervisée - étape 1

Règle de classement

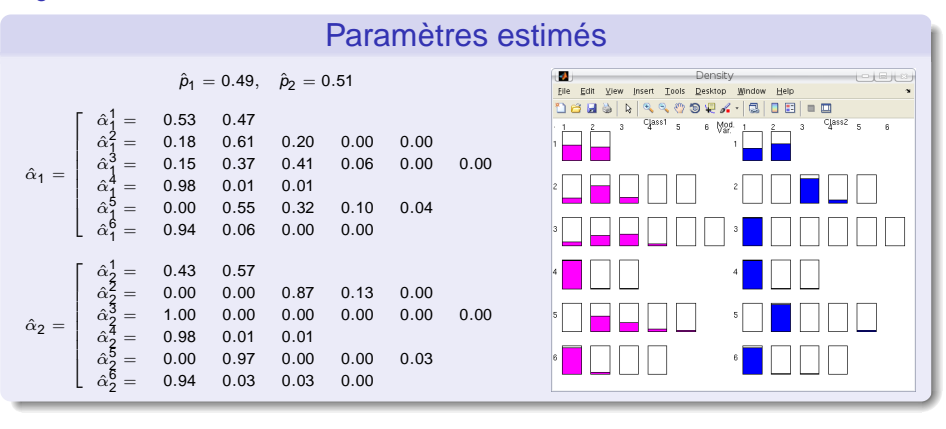

#### Mesure de la qualité de la règle de classement

- Taux de reclassement par Validation Croisée : 97.0% (67 sur 69)
- Taux de reclassement par MAP : 98.5% (68 sur 69)

## Classification supervisée - étape 2

#### Classement d'un nouvel individu

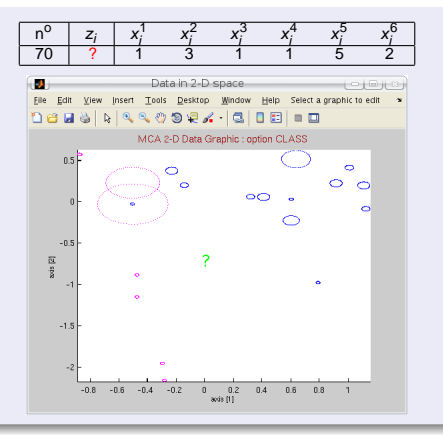

Resultat - Application de la règle de classement

 $P(z_{70} = 1) = 0.06 - P(z_{70} = 2) = 0.94$ 

 $z_{70} = 2$ 

## Modèle de mélanges parcimonieux

- Objectif : proposer des modèles 'plus simples' (avec moins de paramètres à estimer)
- $\bullet$  Moyen : imposer des contraintes raisonnables sur  $p_k$  et  $\alpha_k$
- Garde-fou : critère de choix de modèles

Reparamétrisation de 
$$
\alpha_k
$$

\n
$$
\forall k, j: (\alpha_k^{j1}, \dots, \alpha_k^{jm_j}) \longrightarrow (a_k^{j1}, \dots, a_k^{jm_j}, \varepsilon_k^{j1}, \dots, \varepsilon_k^{jm_j})
$$
\n•  $a_k^{jh} = \begin{cases} 1 & \text{si } h = \arg \max_h \alpha_k^{jh} & \text{centre} \\ 0 & \text{sinon} \end{cases}$ 

\n•  $\varepsilon_k^{jh} = \begin{cases} 1 - \alpha_k^{jh} & \text{si } a_k^{jh} = 1 \\ \alpha_k^{jh} & \text{si } a_k^{jh} = 0. \end{cases}$  dispersion

\nExemple:  $\alpha_k^{jh} = (0.2 \ 0.7 \ 0.1) \longrightarrow \begin{cases} a_k^{j} = (0 \ 1 \ 0) \\ \varepsilon_k^{j} = (0.2 \ 0.3 \ 0.1) \end{cases}$ 

<span id="page-23-0"></span>

# Modèle de classes latentes

## 10 modèles

Contraintes imposées au paramètre de dispersion  $\varepsilon_k^{jh}$  : 5 modèles

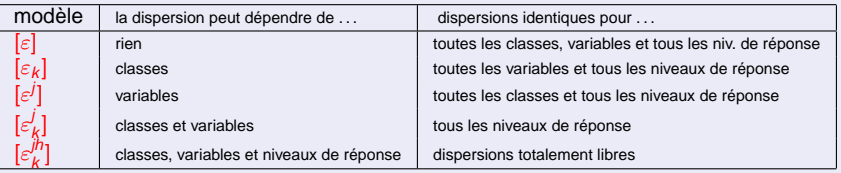

**O** Contraintes sur les proportions  $(p_k)$  (libres ou non) : 10 modèles

#### Nombre de paramètres à estimer (dl)

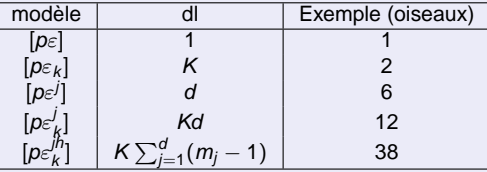

Note : ajouter  $K - 1$  pour les modèles à proportions libr[es.](#page-23-0)

## Modèle de classes latentes

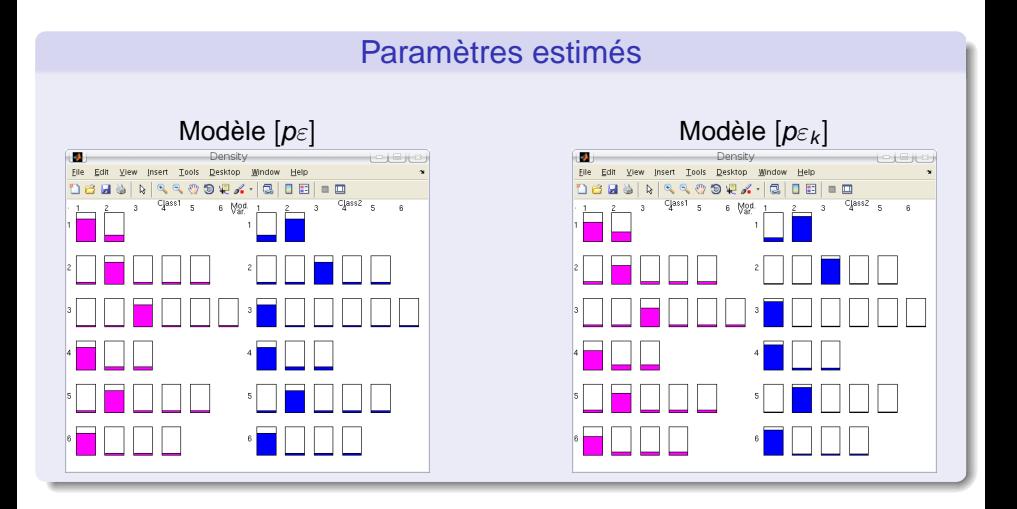

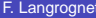

э

 $\Omega$ 

(ロトイ部)→(差)→(差)→

## Choix de modèles

## **Critères**

- CV (Validation Croisée) : taux de 'bon' reclassement à maximiser
- BIC à minimiser ( $BIC = -2.LL + dl.log(n)$ )

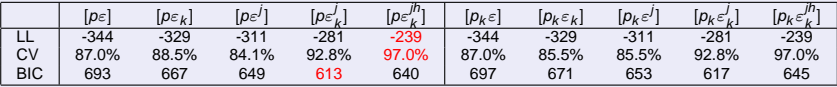

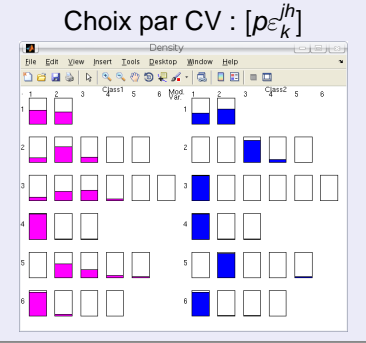

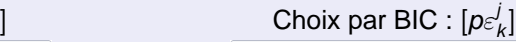

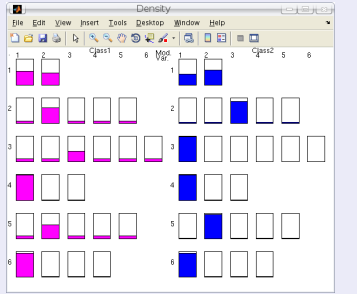

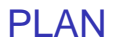

#### [Illustrations des fonctionnalités de Mixmod](#page-10-0)

- [Classification non supervisée sur données quantitatives](#page-11-0)
- [Classification supervisée sur données qualitatives](#page-18-0)

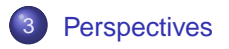

4. 17. 18.

 $\leftarrow$   $\Box$ 

 $\Omega$ 

<span id="page-27-0"></span>化重新润滑

# Perspectives (1)

## Nouvelles fonctionnalités

- **O** Classification semi-supervisée
- Traitement des données mixtes (quantitatives et qualitatives)  $\bullet$

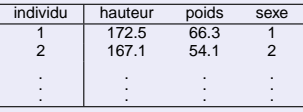

## **· Traitement des données bruitées**

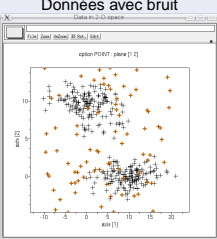

Classification avec présence d'une classe de bruit

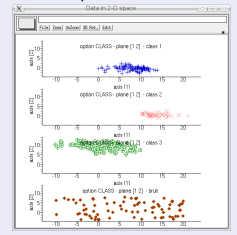

. . .

# Perspectives (2)

Evolutions informatiques

Travail de fonds sur l'amélioration des performances

- Evolution de la licence Mixmod Vers un modèle à double licence (GPL + autre licence) ?
- Utilisation de Mixmod
	- Simplifier l'utilsation des fonctions Mixmod pour Scilab et Matlab
	- Fonctions Mixmod pour R
	- ◮ Création de communautés Mixmod/Scilab, Mixmod/Matlab et Mixmod/R
	- ◮ Développement d'une interface graphique Mixmod (logiciel standalone)

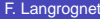

## Perspectives (3)

## Interface graphique pour Mixmod

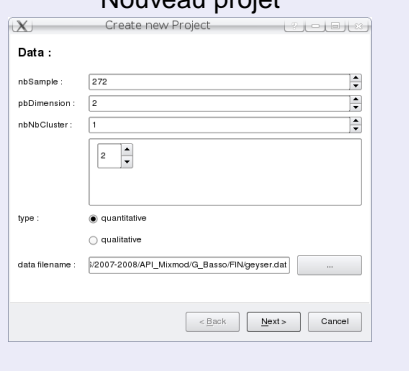

Nouveau projet

#### Input  $(X)$ Mixmod  $-1013$ Project Execute Graphics Preferences Help File Value Key □ TreeRoot Value **⊟**-TreeInput TreeNbSample 272 TreePbDimension  $\overline{c}$ **EL-TreeNbNbCluster**  $\overline{1}$ ⊕... TreeData TreeKnownPartition <sup>∴</sup> TreeModel TreeModelChild Gaussian p L I TreeModelChild Gaussian\_pk\_L\_I **TreeModelChild** Gaussian pk L C - TreeModelChild Gaussian pk Lk C E-TreeStrategy strategy □ TreeCriterion - Tree Criterion Child **BIC** F TreeOutput

 $(0.123 \times 10^{-14} \text{ m})$ 

#### F. Langrognet **Example 2008** 21/33

Ξ

## Perspectives (4)

### Interface graphique pour Mixmod

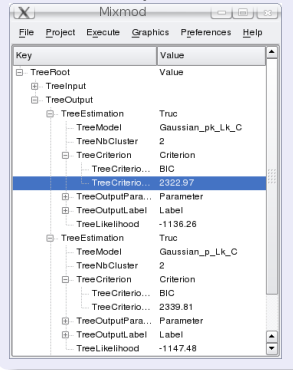

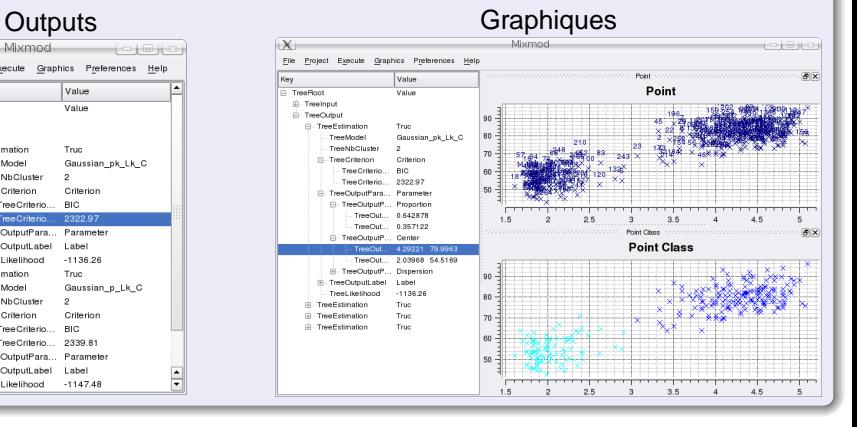

E

 $\Omega$ 

(ロトイ部)→(差)→(差)→

# FIN

## Merci de votre attention

## http ://www-math.univ-fcomte.fr/mixmod/

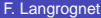

<span id="page-32-0"></span>4. 17. 31.

E